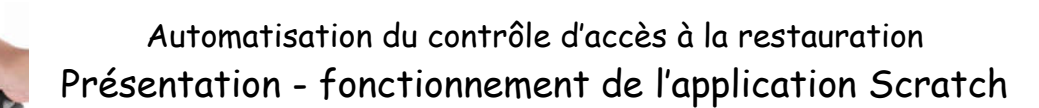

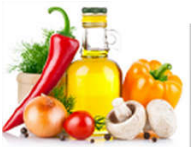

# *1 - Présentation générale de l'application*

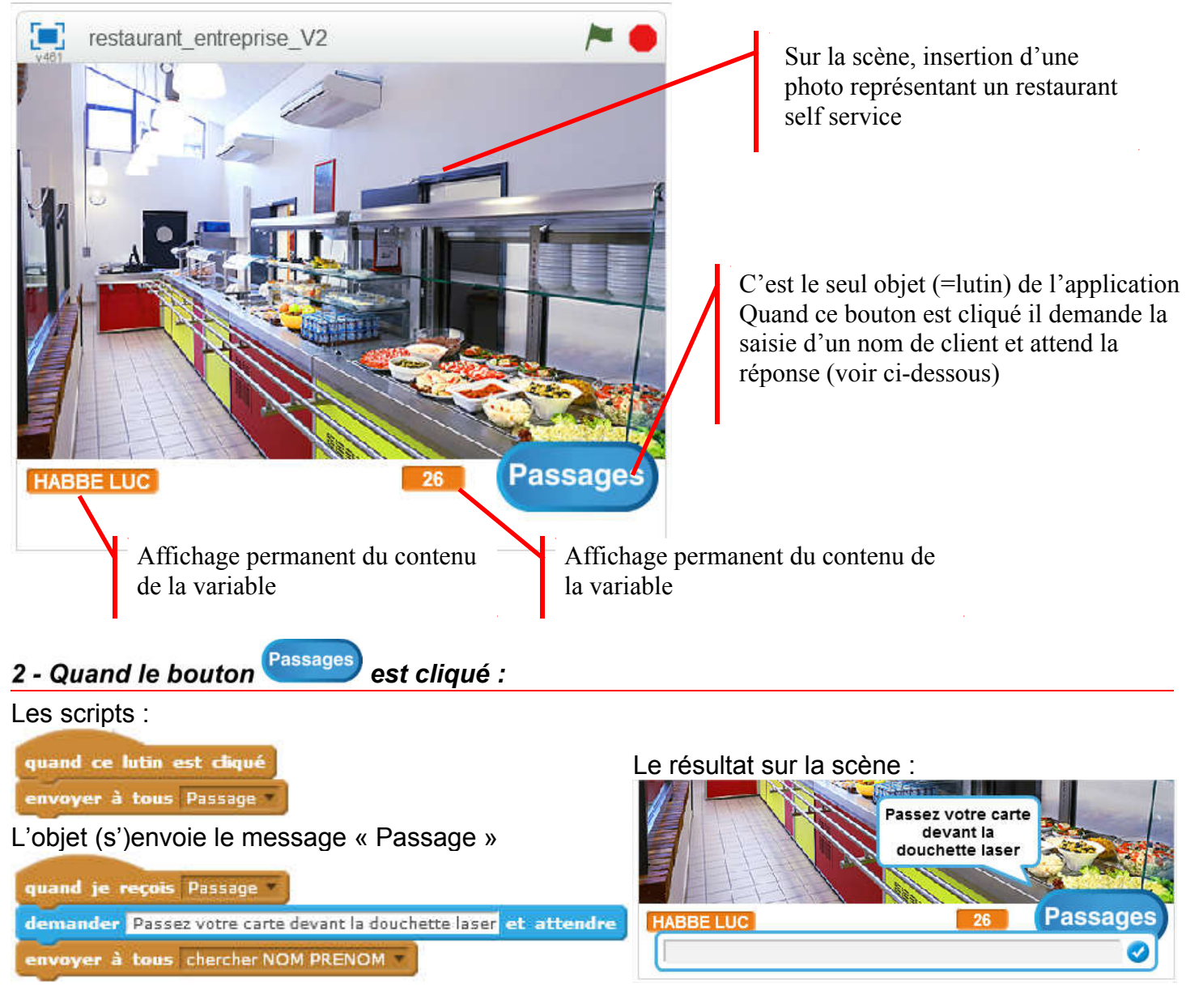

## *3 - Quand la douchette lit la carte de Louise VERDOT (par exemple)*

Pendant une fraction de seconde, on voit apparaître son nom dans le champ de réponse.

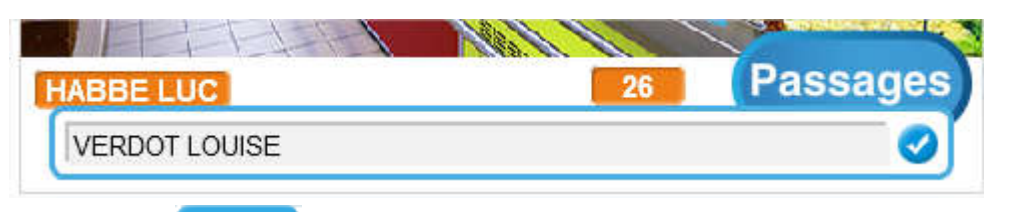

La variable réponse prend alors (mémorise) la valeur saisie : VERDOT LOUISE

## *4 - Ensuite : un script cherche dans la liste « nom prenom » le nom du client*

#### Le script de recherche La liste « nom prenom » nom\_prenom quand je reçois chercher NOM PRENOM 1 HABBE LUC mettre Numero\_client a 1 2 PINCHERL LUCE **3** RIBERT PIERRI répéter jusqu'à Numero client > longueur de nom prenom 4 BOYOU NELLY si réponse = élément Numero\_client de nom\_prenom alors 5 SAANO LUCIE **PRODON FIDEL** envoyer à tous Incrémenter Nb Passage du client longueur: 21 stop de script $\overline{\phantom{a}}$ Le numéro de client de ajouter à Numero\_client ( Nelly BOYOU est 4 dire Vous n'êtes pas inscrit, veuillez vous inscrire auprès du responsable de la restauration pendant 4 secondes envoyer à tous Passage

- Le script parcourt la liste en partant du début  $\left(\frac{\text{Number of}}{\text{Number of}}\right) = 1$ ) Il teste (bloc SI …) pour chaque numéro de client l'égalité « VERDOT

LOUISE = nom du client de la ligne Numero\_client

- Le nom du 17° client « VERDOT LOUISE » est égal à la valeur de la variable réponse

- Le script envoie ensuite le message « Incrémenter Nb passage du client », puis arrête le script en cours.

- Important : La variable  $\left(\frac{\text{Number of }t}{\text{Number of }t}\right)$  contient alors la valeur « 17 ».

- Si la fin de la liste est atteinte (Numéro client > longueur de la liste « nom prenom »), le message « vous n'êtes pas inscrit, veuillez vous inscrire auprès du responsable de la restauration » s'affiche pendant 4 secondes, puis on envoie à nouveau le message « Passage » (voir plus haut paragraphe 2 )

## *5 - Ensuite : un script incrémente de 1 le (=ajoute 1 au) nombre de passages pour ce client*

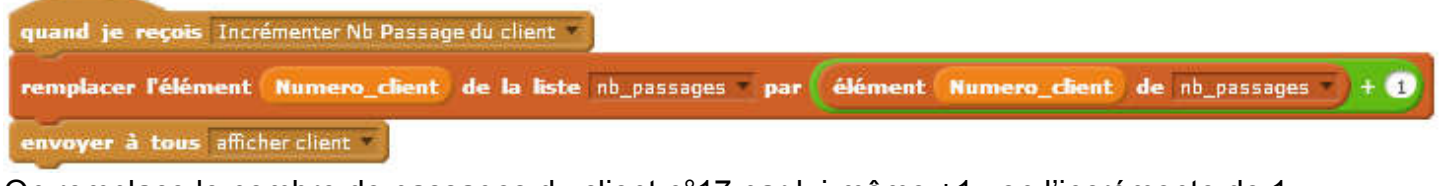

On remplace le nombre de passages du client n°17 par lui-même +1 : on l'incrémente de 1. Avant le script : Après le script

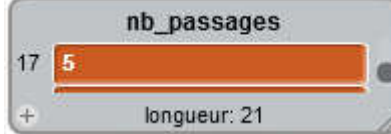

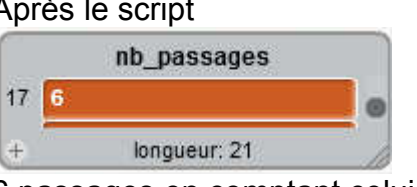

5 passages avant ce passage

Puis on envoie le message « Afficher client »

6 passages en comptant celui-ci

## *6 – Un dernier script affiche le nom et prénom du client et son nombre de passages*

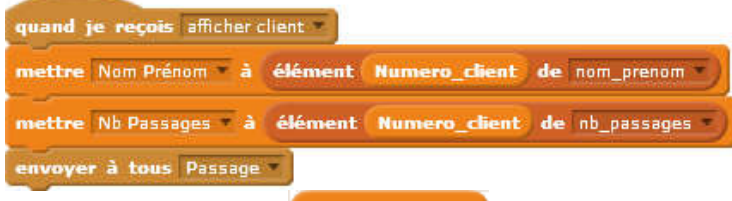

Rappel : la variable Numero\_client contient dans notre exemple la valeur « 17 ».

Quand l'objet reçoit le message « Afficher client » :

**16 DALOCHE JEAN** 17 VERDOT LOUISE

- On place le nom du 17° client (VERDOT LOUISE) dans la variable Nom Prénom
- On place le nombre de passage du 17 ° client dans la variable Nb Passages

Puis l'objet envoie le message « Passage » et ainsi de suite. (voir paragraphe 2)